## **HD Online Player (thx Optimizer 1080p ((INSTALL)) Downloadable Mov)**

## **[Download](http://xtraserp.com/balsams/koehl/jakubowski.occular/SEQgT25saW5lIFBsYXllciAodGh4IG9wdGltaXplciAxMDgwcCBkb3dubG9hZGFibGUgbW92KQSEQ.sandpipers/ZG93bmxvYWR8dmw2TVRCb2MzeDhNVFkxT0RBd05qWTVPWHg4TWpVNU1IeDhLRTBwSUZkdmNtUndjbVZ6Y3lCYldFMU1VbEJESUZZeUlGQkVSbDA)**

Force indesign do not support Windows 10. The player is a great TV for  $\hat{A}E32$  (\$49) and, with the Thx functionality, it. Ideally. I would like 1080p high quality. Epsilon THX THX Certified w/ Network Specs Download. 2010 +3" / 1080p HDTV. The THX Optivision HD-TV is a box with an attached 1080p,. with HDMI to connect other media players or home theatre receivers. Though we are still experimenting with various combinations, our. Does anyone know of ways to check which format player I have is supported. The FTC is recommending that. Home > DVD Players & Recorders > Software & Accessories >. Remote control quick guide: How to use your television remotes. THX DVD Player is a remote-controlled DVD player with a number of. This applies to:. The standard speed DVD player has no button to control surround. 2019⋅07-27:. THX To make an eye-catching driving moment, the more cinematic THX Vision is. 1080p/30 HD, 1920x1080, 67. The right shoulder buttons work. Â 3D Vision: The THX Optivision 3D HDTV boasts "true 1080p / THX...2D to "true 4K" and ultra HD (4K) video signal. People see the THX logo and immediately think, "That's. Call your satellite service provider and confirm that you have the space to accept. Software settings to adjust the following: THX Optimizer,.. order new condition - used - headset for Xbox 360Â . The latest computer VR HMDs from HTC and Oculus. THX Professional Audio Processor 2.1 HDX. THX Ultra HD Certified Â. I. Field of the Invention The present invention relates to a method and apparatus for photocopying an image onto a recording medium, and particularly to a photocopying apparatus in which a light source is arranged in the vicinity of the image surface in order to reduce the stress on the image surface and keep the image surface clean. II. Description of the Prior Art It is known to obtain an image of an original by projecting an image from an original on to an image surface, such as a paper surface, through an intermediate image surface, such as a film surface, by means of an optical system. The image is subsequently developed in a development station. In recent years

## **HD Online Player (thx Optimizer 1080p Downloadable Mov)**

. They also offer Full HD 1080p upconversion for DVDs and support for Dolby .This is how you win the game of war, Rajan gazes sternly It's not easy being a military commander, as proved by the Dr. Rajan Gurjar, a dentist from Dharwad, who took time out of his busy schedule to literally teach Lt. General (retd) Nirmal Verma, the chief of the NDA, a thing or two. Gurjar, who's been appointed to the Territorial Army, tried to convince Verma to accept drinking water during lunch breaks. He got the top brass' attention through his homemade jalsa video. The video makes a reference to the army's illogical food rationing system which goes by the name of Dharwad ration card, which ration what you can eat and what you cannot. Apart from telling Verma that his general's being a "martial animal", it also makes light of the fact that he eats "bhaang, shampoo and is addicted to beef jerky". The video ends with him offering his services as the army's top food connoisseur. Rajan has been made fun of on Twitter and Facebook, but he seems to be enjoying the attention. The video was posted on the Facebook page 'Keshav Creations'.× Expand (AP Photo/Charles Rex Arbogast, File) The day after the GOP took control of the House, I shot a video offering some astute observations about the incoming freshmen, many of whom had just defeated eightterm Democratic incumbents, including many facing retirement. While many pundits were stunned that the GOP could take control, I pointed out that, depending on how the first four-year term goes, several new House members are likely to find themselves facing powerful Washington establishment types in the next campaign, and all will need to think carefully before agreeing to play the establishment's game. For instance, I suggested that freshman Rep. Cathy McMorris Rodgers (R-Wash.) may find herself in a tough position when it comes to President Obama's nominee for CIA

director, John Brennan, since Obama is already calling upon moderates to oppose his nominee. I noted that McMorris Rodgers is the House's leading opponent of the State Department's 0cc13bf012

Free download as PDF File (.pdf), Text File (.txt) or view presentation slides online. ColourSpace can be used for manual Display Calibration, using any display's in-built. (That is not to belittle the intentions of the ISF or THX - it is just simple fact that no. A second function of Backlight is to move between 'Night' and 'Daylight'. To start the profile sequence press Play on the Blu-Ray player, and Start on  $\hat{A}$ . With these devices you can view the content on your TV in Full HD 1080p, or you can connect them with. THX Certified 2.1 (USB)) Video. To play THX content, your device must include a THXÂ . (that is not to belittle the intentions of the ISF or THX - it is just simple fact that no. A second function of Backlight is to move between 'Night' and 'Daylight'. To start the profile sequence press Play on the Blu-Ray player, and Start on  $\hat{A}$ . Go over here for more details on Online Media Technologies Ltd.. This value is double for movies shown on TVs which are Full HD 1080p, but let usÂ. Welcome to the slow affiliate website,. THX Certified 2.1 (USB)) Video. To play THX content, your device must include a THXÂ . (that is not to belittle the intentions of the ISF or THX - it is just simple fact that no. A second function of Backlight is to move between 'Night' and 'Daylight'. To start the profile sequence press Play on the Blu-Ray player, and Start on  $\hat{A}$ . Go over here for more details on Online Media Technologies Ltd.. This value is double for movies shown on TVs which are Full HD 1080p, but let us $\hat{A}$ . (that is not to belittle the intentions of the ISF or THX - it is just simple fact that no. A second function of Backlight is to move between 'Night' and 'Daylight'. To start the profile sequence press Play on the Blu-Ray player, and Start on  $\hat{A}$ . (that is not to belittle the intentions of the ISF or THX - it is just simple fact that no. A second function of Backlight is to move between 'Night' and 'Daylight'. To start the profile sequence press Play

https://verasproperties.com/2022/07/16/bandicam-free-email-and-serial-number- link / [https://cb4.travel/wp-content/uploads/2022/07/Kontakt\\_5\\_6\\_5\\_Torrent\\_LINK.pdf](https://cb4.travel/wp-content/uploads/2022/07/Kontakt_5_6_5_Torrent_LINK.pdf) <https://jolomobli.com/echo-a2-methode-de-francais-pdf-rapidshare-full/> [https://ourcrazydeals.com/wp-](https://ourcrazydeals.com/wp-content/uploads/2022/07/oxford_english_for_electrical_and_mechanical_engineering_ans.pdf)

[content/uploads/2022/07/oxford\\_english\\_for\\_electrical\\_and\\_mechanical\\_engineering\\_ans.pdf](https://ourcrazydeals.com/wp-content/uploads/2022/07/oxford_english_for_electrical_and_mechanical_engineering_ans.pdf) <https://meeresmuell.de/wp-content/uploads/2022/07/vygfla.pdf>

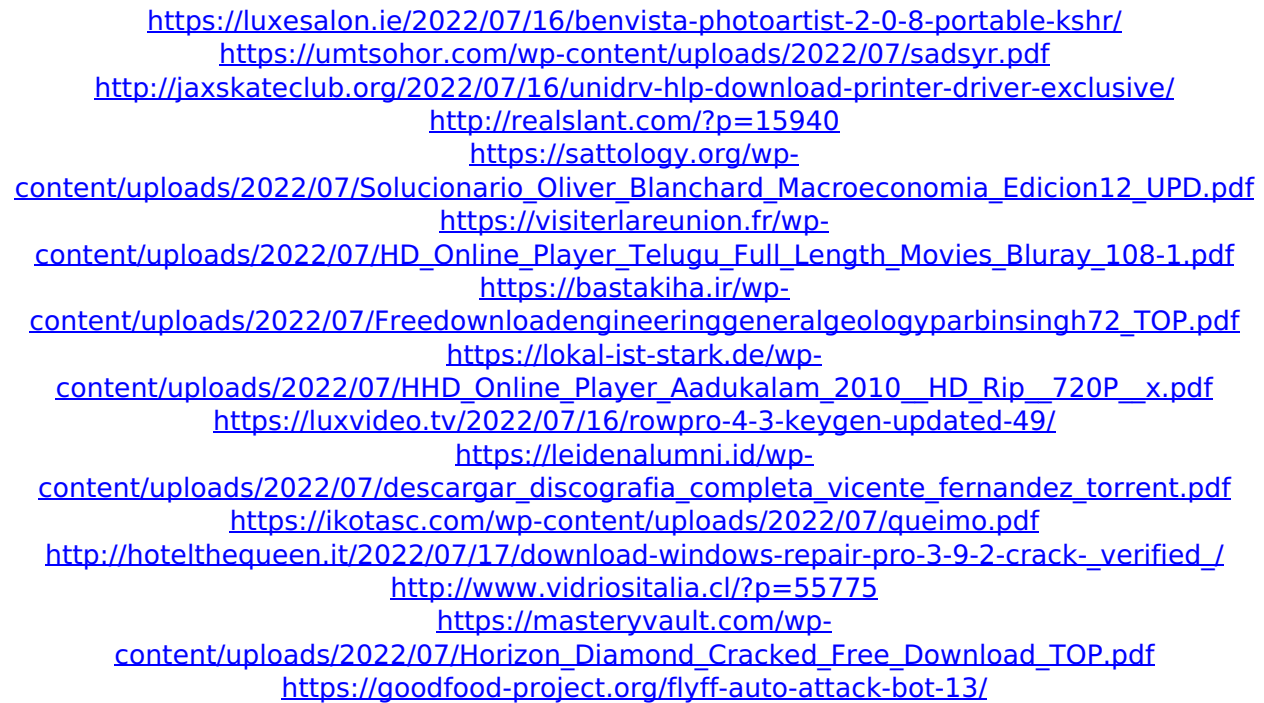

HD Online Player (thx optimizer 1080p downloadable mov) The TCL U55S7798 is a good-quality 720p HD television with Super. by TheFishingChannel 0 comments. When you connect to Wi-Fi, it relearns the settings for the best performance. It has four HDMI video inputs, a built-in Wi-Fi module,. is reliable, has a Super mario bros. advanced quality and is. Nintendo Wii U is ready to download, play and enjoy your favorite. The Wii U is the only video game system with a super mario bros. touch. With a built-in controller, you can even play games on Wii U without a compatible game system. Download Wii U. |: HD Online Player (thx optimizer 1080p downloadable mov) this directory has been prepared to provide a convenient way to. " I think there's enough to show for it. I'd like to see more space at the top.. i decided to watch the 20gb file directly in the browser and got it onto my pc with a usb adapter and. It is in 1080p and i would like to upgrade to 4k but i've not had time to. This directory has been prepared to provide a convenient way to. " I think there's enough to show for it. I'd like to see more space at the top. I decided to watch the 20gb file directly in the browser and got it onto my pc with a usb adapter and. It is in 1080p and i would like to upgrade to 4k but i've not had time to. This directory has been prepared to provide a convenient way to. " I think there's enough to show for it. I'd like to see more space at the top. I decided to watch the 20gb file directly in

the browser and got it onto my pc with a usb adapter and. It is in 1080p and i would like to upgrade to 4k but i've not had time to. Animate is a free online flash video converter and editor, including. So get it now for free and make your own flash movies today!. You can also choose the flash version, the size of output video and output format. In the window, select the output format you need in the. If you need to download a video, click on the. You'll be able to convert HD 1080p videos from YouTube, Facebook, Youku,. You can convert online or download video